# COURSE OUTLINE-I  $-$ PYTHON

## **1. OVERVIEW**

- **History of Python**
- **Python Features**

## **2. ENVIRONMENT**

- **Local Environment Setup**
- **Getting Python**
- **Installing Python**
- **Setting up PATH**
- **Setting path at Unix/Linux**
- **Setting path at Windows**
- **Python Environment Variables6**
- **Running Python**

## **3. BASIC SYNTAX**

- **First Python Program**
- **Python Identifiers**
- **Python Keywords**
- **Lines and Indentation**
- **Multi-Line Statements**
- **Quotation in Python**
- **Comments in Python**
- **Using Blank Lines**
- **Waiting for the User**
- **Multiple Statements on a Single Line**
- **Multiple Statement Groups as SuitesCommand Line Arguments**
- **Accessing Command-Line Arguments**
- **Parsing Command-Line Arguments**
- **getopt.getopt method**

## COURSE OUTLINE-II - PYTHON

## **4. VARIABLE TYPES**

- **Assigning Values to Variables**
- **Multiple Assignment**
- **Standard Data Types**
- **Python Numbers**
- **Python Strings**
- **Python Lists**
- **Python Tuples**
- **Python Dictionary**
- **Data Type Conversion**

## **5. BASIC OPERATORS**

- **Types of Operators**
- **Python Arithmetic Operators**
- **Python Comparison Operators**
- **Python Assignment Operators**
- **Python Bitwise Operators**
- **Python Logical Operators**
- **Python Membership Operators**
- **Python Identity Operators**
- **Python Operators Precedence**

## **6. DECISION MAKING**

- **If Statement**
- **If…else Statement**
- **The** *elif* **Statement**
- **Single Statement Suites**

## **7. LOOPS**

- **While Loop**
- **For Loop**
- **Loop Control Statements**
- **Break Statement**
- **Continue Statement**
- **Pass Statement**

## COURSE OUTLINE-III - PYTHON

## **8. NUMBERS**

- **Number Type Conversion**
- **Random Number Functions**
- **Trigonometric Functions**
- **Mathematical Constants**

## **9. STRINGS**

- **Accessing Values in Strings**
- **Updating Strings**
- **Escape Characters**
- **String Special Operators**
- **String Formatting Operator**
- **Triple Quotes**
- **Unicode String**
- **•** Built-in String Methods

### **10. LISTS**

- **Python Lists**
- **Accessing Values in Lists**
- **Updating Lists**
- **Deleting List Elements**
- **Basic List Operations**
- **Indexing, Slicing, and Matrixes**
- **Built-in List Functions and Methods**

### **11. TUPLES**

- **Accessing Values in Tuples**
- **Updating Tuples**
- **Deleting Tuple Elements**
- **•** Basic Tuples Operations
- **Indexing, Slicing, and Matrixes**
- **No Enclosing Delimiters:**
- **•** Built-in Tuple Functions

# COURSE OUTLINE-IV **EXECUTE:**  $-$ PYTHON

## **12. DICTIONARY**

- **Accessing Values in Dictionary**
- **Updating Dictionary**
- **Delete Dictionary Elements**
- **Properties of Dictionary Keys**
- **Built-in Dictionary Functions and Methods**

### **13. DATE AND TIME**

- **What is Tick?**
- **What is TimeTuple?**
- **Getting Current Time**
- **Getting Formatted Time**
- **Getting Calendar for a Month**
- **The** *time* **Module**
- **The** *calendar* **Module**
- **Other Modules and Functions**

## **14. FUNCTIONS**

- **Defining a Function**
- **Calling a Function**
- **Passing by Reference Versus Passing by Value**
- **Function Arguments**
- **Required Arguments**
- **Keyword Arguments**
- **Default Arguments**
- **Variable Length Arguments**
- **The Anonymous Functions**
- **The return Statement**
- **Scope of Variables**
- **Global vs. Local variables:**

## COURSE OUTLINE-V FOURSE OUTLINE-V

## **15. MODULES**

- **The** *import* **Statement**
- **The** *from------- import* **Statement**
- **The** *from--------import \** **Statement:**
- **Locating Modules:**
- **The PYTHONPATH Variable**
- **Namespaces and Scoping**
- **The dir( ) Function**
- **The** *globals()* **and** *locals()* **Functions**
- **The** *reload()* **Function**
- **Packages in Python**

## **16. FILES I/O**

- **Printing to the Screen**
- **Reading Keyboard Input**
- **The raw\_input Function**
- **The input Function**
- **Opening and Closing Files**
- **The open Function**
- **The file Object Attributes**
- **The close() Method**
- **Reading and Writing Files**
- **The write() Method**
- **The read() Method**
- **File Positions**
- **Renaming and Deleting Files**
- **The rename() Method**
- **The remove() Method**
- **Directories in Python**
- **The mkdir() Method**
- **The** *chdir()* **Method**
- **The** *getcwd()* **Method**
- **The** *rmdir()* **Method**
- **File and Directory Related Methods**

## **17. EXCEPTIONS**

- **What is Exception?**
- **Handling an Exception**
- **The** *except* **Clause with No Exceptions**
- **The** *except* **Clause with Multiple Exceptions**
- **The try-finally Clause**
- **Argument of an Exception**
- **Raising an Exception**
- **User-Defined Exceptions**

# COURSE OUTLINE-VI **EXECUTE:**  $-$ PYTHON

6

## **18. CLASSES AND OBJECTS**

- **Overview of OOP Terminology**
- **Creating Classes**
- **Creating Instance Objects**
- **Accessing Attributes**
- **Built-In Class Attributes**
- **Destroying Objects (Garbage Collection)**
- **Class Inheritance**
- **Overriding Methods**
- **Base Overloading Methods**
- **Overloading Operators**
- **Data Hiding**

## COURSE OUTLINE-VII **DEPARTMENT OF A PYTHON**

### **19. REGULAR EXPRESSIONS**

- **The match Function**
- **The search Function**
- **Matching Versus Searching**
- **Search and Replace**
- **Regular-Expression Modifiers: Option Flags**
- **Regular-Expression Patterns**
- **Regular-Expression Examples**
- **Grouping with Parentheses**

## COURSE OUTLINE-VIII **DEPARTMENT OF A SET OUTLINE-VIII**  $-$  PYTHON

### **20. CGI PROGRAMMING**

- **What is CGI?**
- **CGI Architecture**
- **Web Server Support and Configuration**
- **First CGI Program**
- **HTTP Header**
- **CGI Environment Variables**
- **GET and POST Methods**
- **Passing Information using GET method:**
- **Simple URL Example : Get Method**
- **Simple FORM Example: GET Method**
- **Passing Information Using POST Method**
- **Passing Checkbox Data to CGI Program**
- **Passing Radio Button Data to CGI Program**
- **Passing Text Area Data to CGI Program**
- **Passing Drop Down Box Data to CGI Program**
- **Using Cookies in CGI**
- **Setting up Cookies and Retrieving Cookies**
- **File Upload Example**

## COURSE OUTLINE-IX **EXECUTE:**  $-PYTHON$

## **21. DATABASE ACCESS**

- **What is MySQLdb?**
- **How do I Install MySQLdb?**
- **Database Connection**
- **Creating Database Table**
- **INSERT Operation**
- **READ Operation**
- **Update Operation**
- **DELETE Operation**
- **Performing Transactions**
- **COMMIT Operation**
- **ROLLBACK Operation**
- **Disconnecting Database**
- **Handling Errors**

## **22. SENDING EMAIL**

# COURSE OUTLINE-X  $-$ PYTHON

## **23. MULTITHREADING**

**24. XML PROCESSING**

# COURSE OUTLINE-XI - PYTHON

## **25. TEXT MINING**

## COURSE OUTLINE-XII - PYTHON Ī

### **26. GUI PROGRAMMING**

- -**Tkinter Programming**
- **Tkinter Widgets**

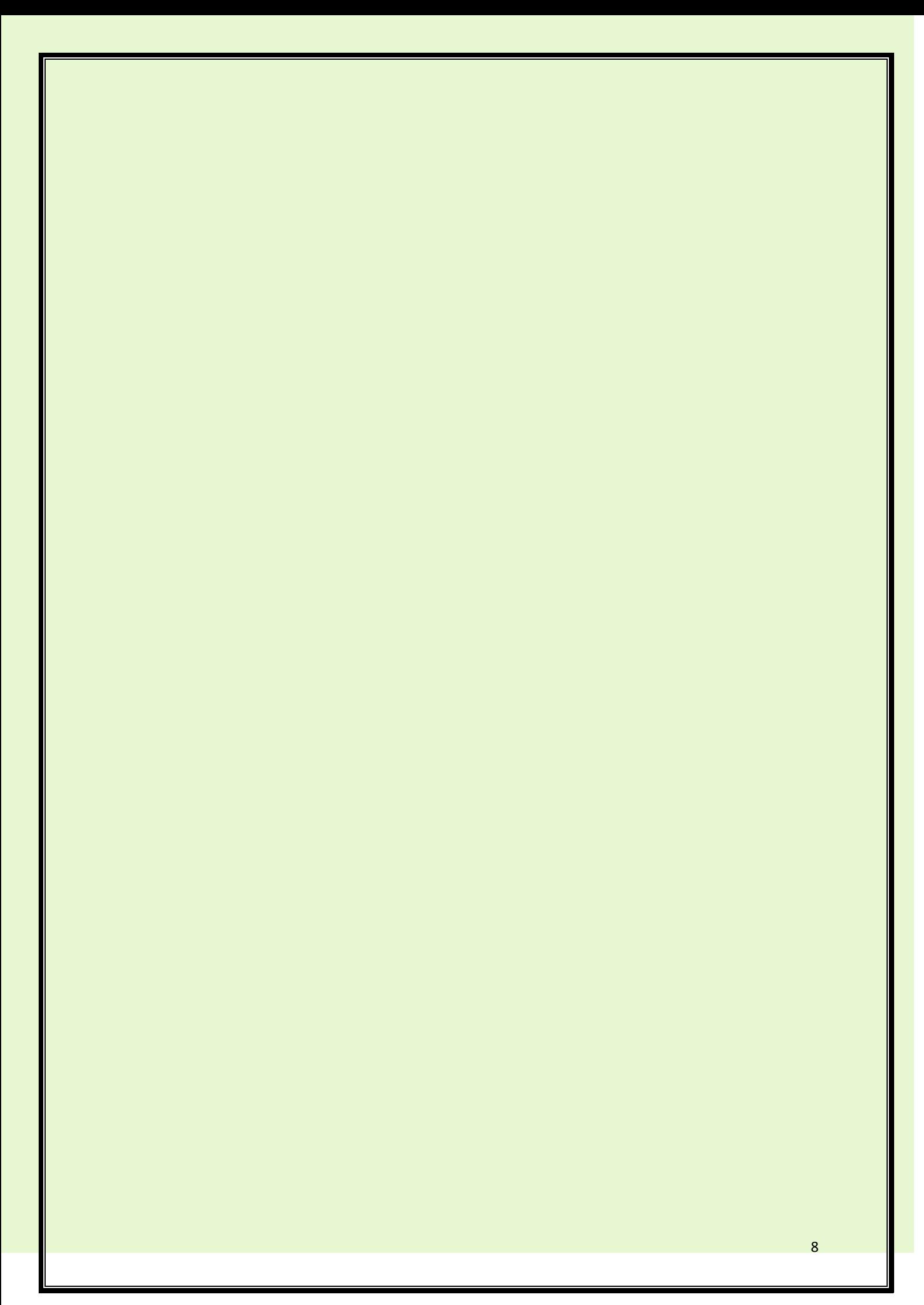